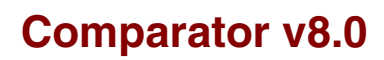

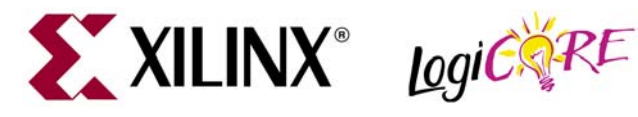

### **Features**

- Drop-in module for Virtex™, Virtex-E, Virtex-II, Virtex-II Pro, Virtex-4, Spartan™-II, Spartan-IIE, Spartan-3 and Spartan-3E FPGAs
- Generates comparison logic for  $A = B$ ,  $A \ll B$ ,  $A \ll B$ ,  $A < B$ ,  $A > = B$  or  $A > B$
- Operates on twos-complement signed or unsigned data
- Supports inputs from 1 to 256 bits wide
- Optional compare-to-constant capability
- Optional clock enable, asynchronous and synchronous controls on synchronous outputs
- For use with CORE Generator system v7.1i Service Pack 2 or higher.
- Incorporates Xilinx Smart-IP™ technology for utmost parameterization and optimum implementation

## **Functional Description**

The comparator is used to create comparison logic that performs one of the following functions:  $A = B$ ,  $A \leq B$ ,  $A \leq$ B,  $A < B$ ,  $A > B$  or  $A > B$ . A and B are external ports of up to 256 bits wide and B can optionally be set to a constant value. The module can operate on twos-complement signed or unsigned data. Options are provided for Clock Enable, Asynchronous Set and Clear, and Synchronous Set and Clear. It is possible to implement pipelined versions of the core to improve performance.

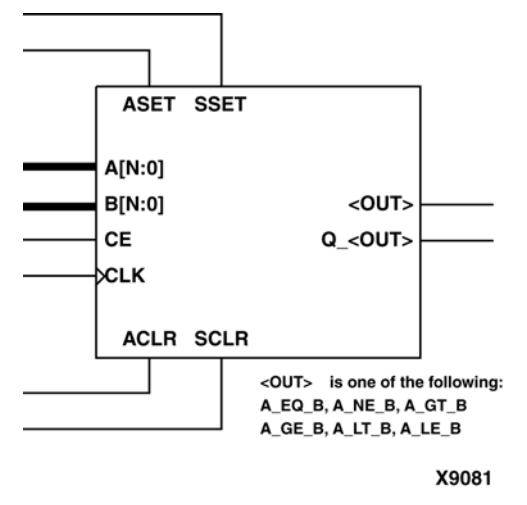

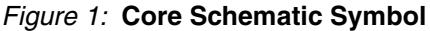

### <span id="page-0-0"></span>**Pinout**

Signal names for the schematic symbol are shown in Figure 1 and described in Table 1.

<span id="page-0-1"></span>Table 1: **Core Signal Pinout** 

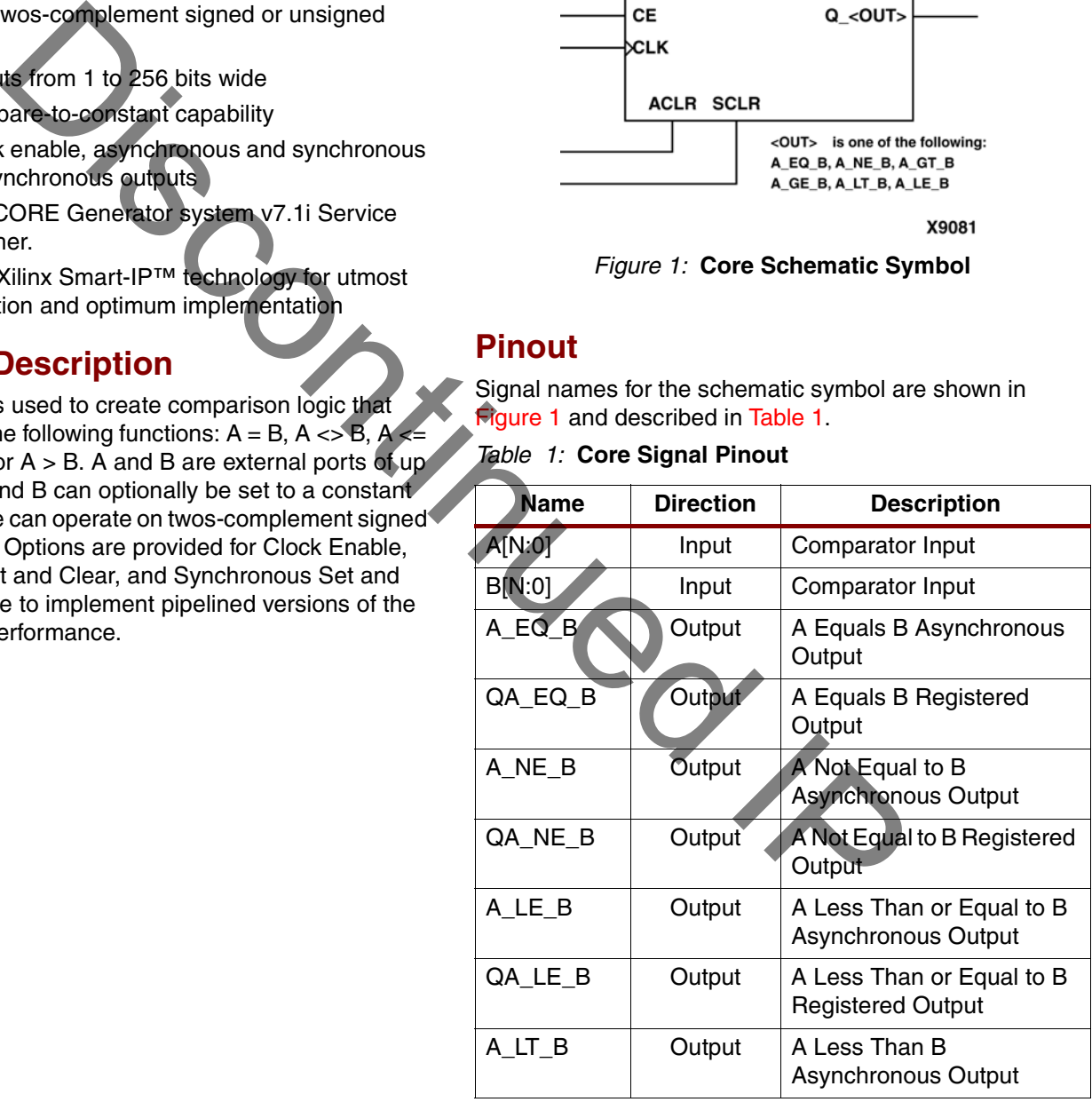

© 2005 Xilinx, Inc. All rights reserved. All Xilinx trademarks, registered trademarks, patents, and further disclaimers are as listed at **<http://www.xilinx.com/legal.htm>**. All other trademarks and registered trademarks are the property of their respective owners. All specifications are subject to change without notice.

NOTICE OF DISCLAIMER: Xilinx is providing this design, code, or information "as is." By providing the design, code, or information as one possible implementation of this feature,<br>application, or standard, Xilinx makes no r require for your implementation. Xilinx expressly disclaims any warranty whatsoever with respect to the adequacy of the implementation, including but not limited to any warranties<br>or representations that this implementatio

### DS224 April 28, 2005 **0 0 Product Specification**

#### Table 1: **Core Signal Pinout (Continued)**

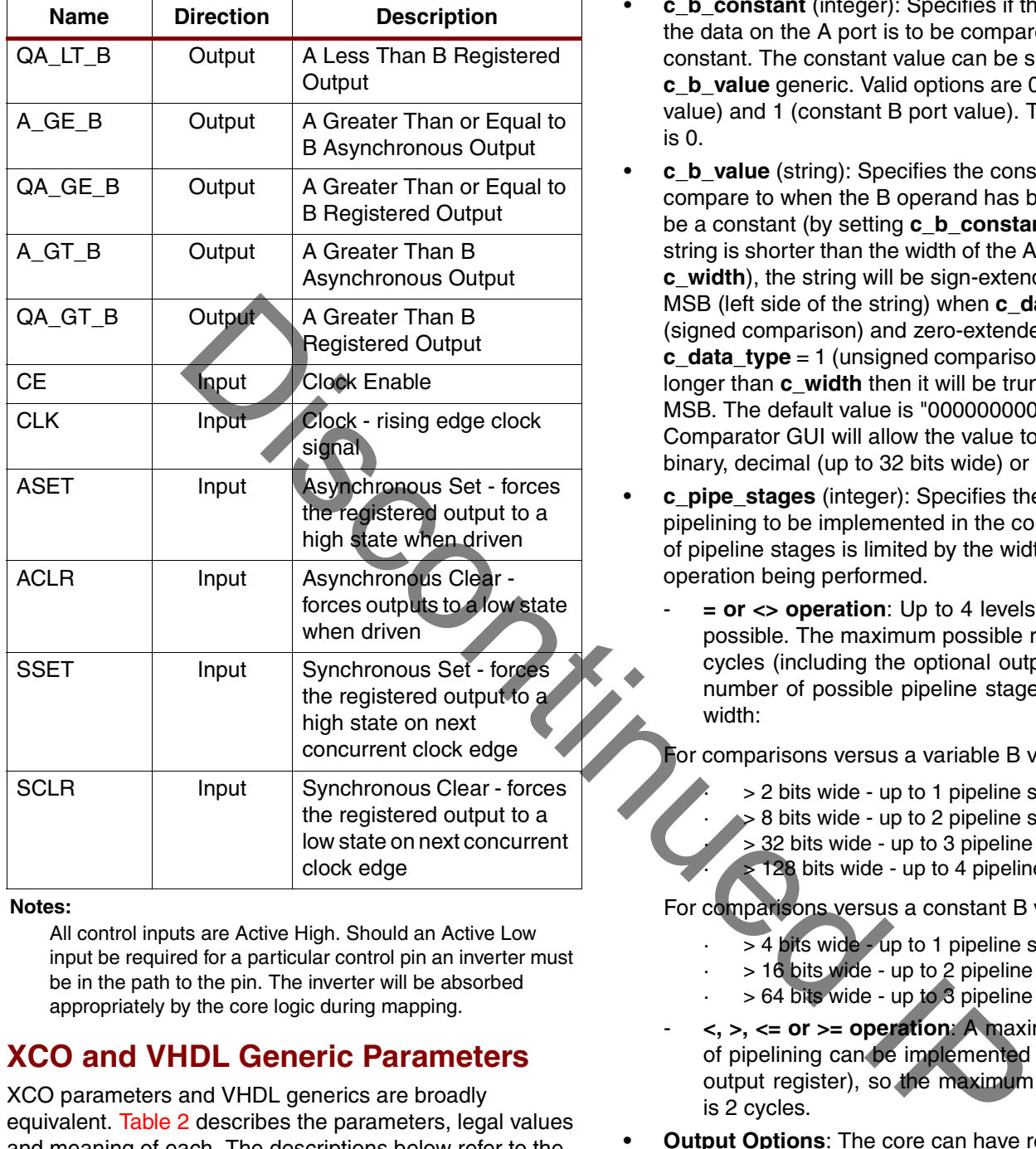

#### **Notes:**

All control inputs are Active High. Should an Active Low input be required for a particular control pin an inverter must be in the path to the pin. The inverter will be absorbed appropriately by the core logic during mapping.

### **XCO and VHDL Generic Parameters**

XCO parameters and VHDL generics are broadly equivalent. [Table 2](#page-2-0) describes the parameters, legal values and meaning of each. The descriptions below refer to the VHDL generic parameters:

- **c\_width** (integer): Specifies the width of the operands to be compared. This should be in the range 1 to 256 bits for unsigned data and 2 to 256 for signed data. The default value is 16.
- **c\_ainit\_val** (string): Specifies the power-on reset initialization value for all registers used in the core (including any pipeline registers). The default value is "0".
- **c\_data\_type** (integer): Specifies whether the operands are signed or unsigned data. Valid values are 0

(signed) and 1 (unsigned). The default value is 0.

- **c b** constant (integer): Specifies if the B value that the data on the A port is to be compared to is a constant. The constant value can be specified with the **c\_b\_value** generic. Valid options are 0 (variable B port value) and 1 (constant B port value). The default value is 0.
- **c b** value (string): Specifies the constant value to compare to when the B operand has been selected to be a constant (by setting **c\_b\_constant** to 1). If this string is shorter than the width of the A port (defined by **c** width), the string will be sign-extended up to the MSB (left side of the string) when **c\_data\_type** = 0 (signed comparison) and zero-extended if **c\_data\_type** = 1 (unsigned comparison). If the string is longer than **c\_width** then it will be truncated at the MSB. The default value is "0000000000000000". The Comparator GUI will allow the value to be entered in binary, decimal (up to 32 bits wide) or hexadecimal.
- **c\_pipe\_stages** (integer): Specifies the degree of pipelining to be implemented in the core. The number of pipeline stages is limited by the width and/or the operation being performed.
	- **= or <> operation**: Up to 4 levels of pipelining are possible. The maximum possible result latency is 5 cycles (including the optional output register). The number of possible pipeline stages increases with width:

For comparisons versus a variable B value:

- · > 2 bits wide up to 1 pipeline stage
- · > 8 bits wide up to 2 pipeline stages
- $>$  32 bits wide up to 3 pipeline stages
- $> 128$  bits wide up to 4 pipeline stages

For comparisons versus a constant B value

- $> 4$  bits wide up to 1 pipeline stage
- · > 16 bits wide up to 2 pipeline stages
- · > 64 bits wide up to 3 pipeline stages
- **<, >, <= or >= operation**: A maximum of one level of pipelining can be implemented (with an optional output register), so the maximum possible latency is 2 cycles.
- **Output Options**: The core can have registered and/or non-registered output ports, but only one operation can be implemented per core instance. Set a generic to 0 to disable an output or set it to 1 to enable that output port. When a pipelined comparison is selected, the asynchronous output is still available, but will be subject to the pipeline latency.
	- **c\_has\_a\_eq\_b** (integer): Specifies if the core has an asynchronous  $A = B$  output port. This is the default output.
	- **c\_has\_a\_ne\_b** (integer): Specifies if the core has an asynchronous A <> B output port.
- c has a It b (integer): Specifies if the core has an asynchronous  $A < B$  output port.
- c has a gt b (integer): Specifies if the core has an asynchronous  $A > B$  output port.
- c has a le b (integer): Specifies if the core has an asynchronous  $A \leq B$  output port.
- c has a ge b (integer): Specifies if the core has an asynchronous  $A \geq B$  output port.
- c\_has\_qa\_eq\_b (integer): Specifies if the core has a synchronous  $A = B$  output port.
- **c** has ga ne **b** (integer): Specifies if the core has a synchronous  $A \ll B$  output port.
- c\_has\_qa\_lt\_b (integer): Specifies if the core has a synchronous  $A < B$  output port.
- **c\_has\_qa\_gt\_b** (integer): Specifies if the core has a synchronous  $A > B$  output port.
- c\_has\_qa\_le\_b (integer): Specifies if the core has a synchronous  $A \leq B$  output port.
- c\_has\_qa\_ge\_b (integer): Specifies if the core has a synchronous  $A \geq B$  output port
- **c\_enable\_rlocs** (integer): Redundant in the Version 8 core. The default value is 0.
- **c\_sync\_enable** (integer): This parameter controls whether or not the SSET, SCLR, and SINIT inputs are qualified by CE. When **c\_sync\_enable** = 0, these synchronous controls override the CE signal. When **c** sync enable = 1, they have effect only when  $CE$  is high. This parameter is ignored unless **c\_has\_ce** = 1. Note that on the primitives, the SCLR and SSET controls override CE, so choosing **c\_sync\_enable** = 1 will generally result in extra logic. The default is **c\_sync\_enable** = 0.
- **c** sync priority (integer): Controls the relative priority of SCLR and SSET. When **c\_sync\_priority** = 1, SCLR overrides SSET. When **c\_sync\_priority** = 0, SSET overrides SCLR. The default is 1, since this is the way the primitives behave, hence results in no extra logic.
- **c\_has\_ce** (integer): Specifies if the core has a clock enable for the output register and the pipeline registers. Possible values are 0 or 1. The default value is 0 (no CE pin).

**Asynchronous Settings**: All asynchronous controls are implemented using the dedicated inputs on the flip-flop primitives.

- **c\_has\_aclr** (integer): Specifies if the core has an asynchronous clear pin on the output register. Possible values are 0 or 1. The default value is 0 (no ACLR pin).
- **c\_has\_aset** (integer): Specifies if the core has an asynchronous set pin on the output register. Possible values are 0 or 1. The default value is 0 (no ASET pin).

**Synchronous Settings**: When no asynchronous register controls are requested, the synchronous register controls can be implemented using the dedicated inputs on the flip-flop primitives. Exceptions to this are described in the sections for the **c\_sync\_priority** and **c\_sync\_enable** parameters.

- **c** has scir (integer): Specifies if the core has a synchronous clear pin on the output register AND the pipeline registers. Possible values are 0 or 1. The default value is 0 (no SCLR pin).
- **c\_has\_sset** (integer): Specifies if the core has a synchronous set pin on the output register. Possible values are 0 or 1. The default value is 0 (no SSET pin).

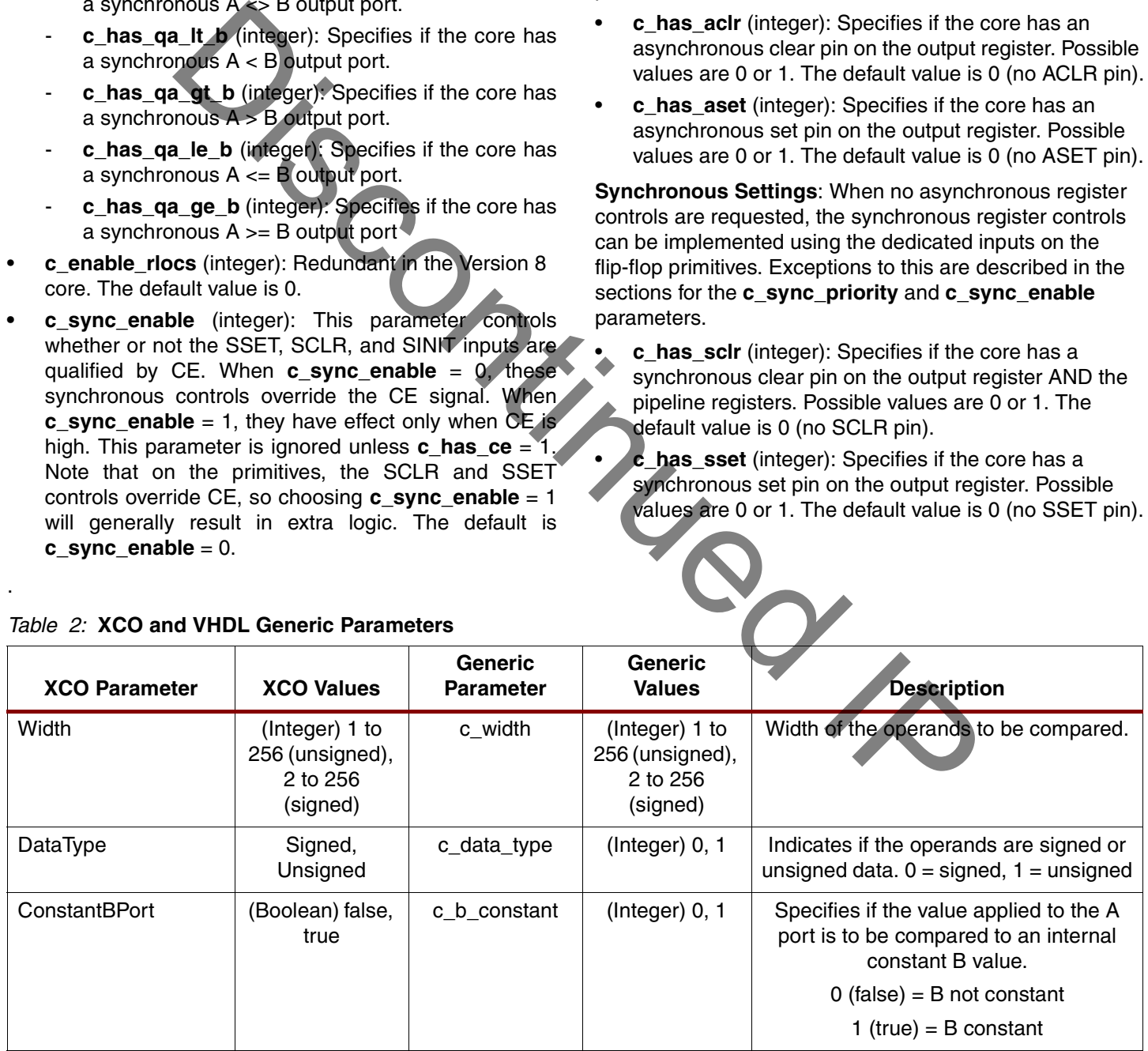

#### <span id="page-2-0"></span>Table 2: **XCO and VHDL Generic Parameters**

.

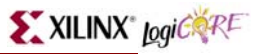

#### Table 2: **XCO and VHDL Generic Parameters**

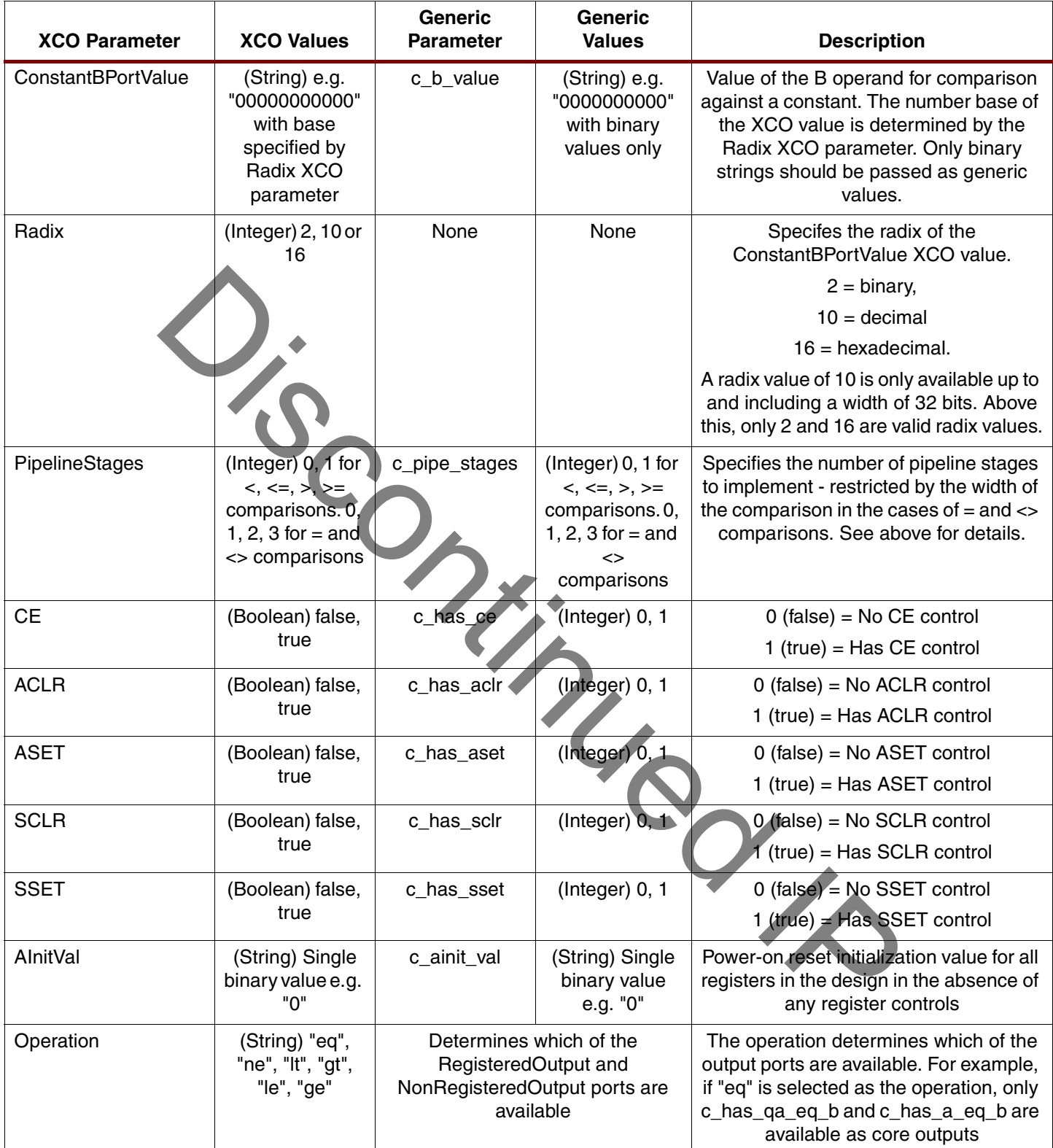

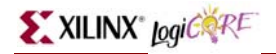

### Table 2: **XCO and VHDL Generic Parameters**

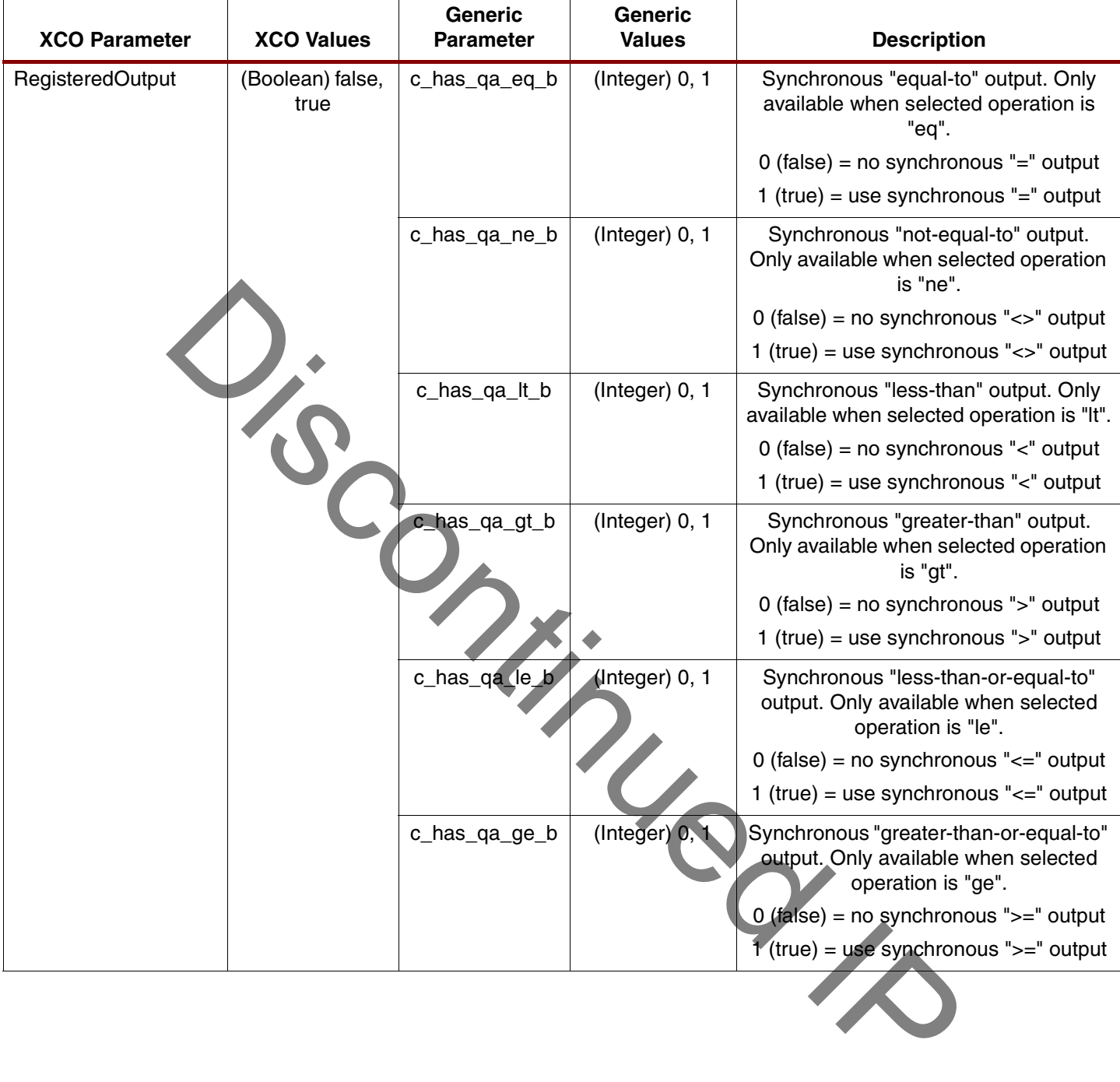

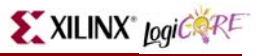

#### Table 2: **XCO and VHDL Generic Parameters**

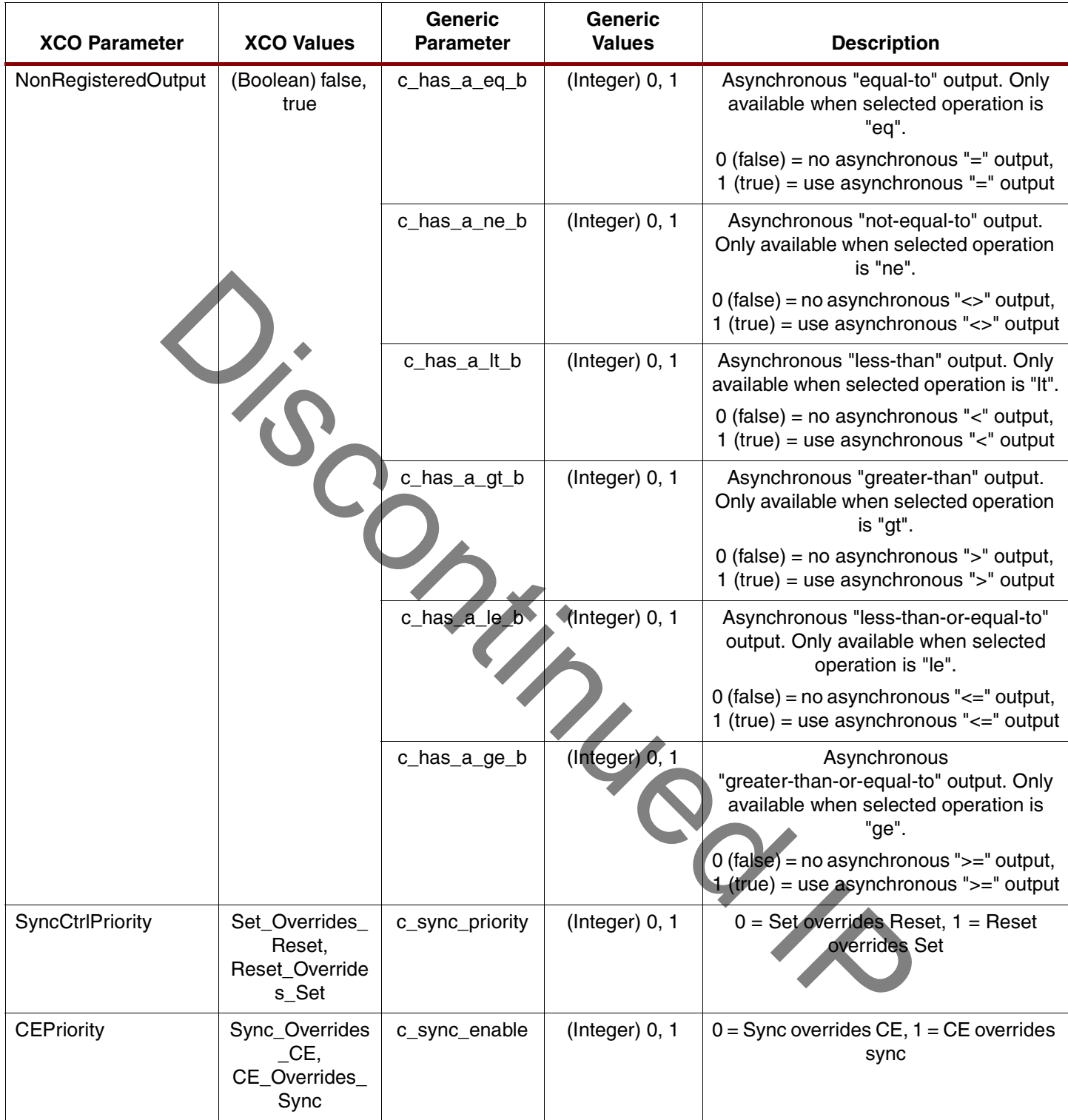

# **Core Resource Utilization**

The non-pipelined core configurations are optimized for area rather than speed, apart from the case of the equal-to and not-equal-to comparisons below 32 bits which utilize LUTs rather than the carry chain to give significant speed improvement with a minimal increase in resources. The variable inequality comparisons are implemented using LUTs or the carry chain to give the best possible resource usage and speed trade-off.

The pipelined configurations offer, where possible, the ideal LUT -> register -> LUT configuration and, where the carry chain has been used, the carry chain lengths between registers are optimized to balance the input-stage carry chain length with the output-stage chain length to give the best speed performance with an associated increase in resource usage.

# **Pipeline Register Controls**

The register controls on any pipeline registers used in the core are implemented differently from the output register controls. If no synchronous controls are used, asynchronous reset and set controls are available on the pipeline registers. If synchronous controls are used, asynchronous controls will not be implemented on the pipeline registers, but will still be present on any output register used. Clock Enable controls are implemented on all registers if the CE option is selected.

# **Applications**

There are two methods to include a comparator module in your design.

### **Method 1: GUI**

Core Generator will produce several files when a core is generated. Instructions on how to instantiate a core generated by this method are automatically produced in the .vho file. Here is an example of a section of a .vho file:

-- The following code must appear in the VHDL architecture header:

------------- Begin Cut here for COMPONENT Declaration

component compare\_v8\_0

port (

a: IN std\_logic\_VECTOR(15 downto 0);

b: IN std\_logic\_VECTOR(15 downto 0);

clk: IN std\_logic;

sclr: IN std\_logic;

qa\_eq\_b: OUT std\_logic);

end component;

------ End COMPONENT Declaration --------------

The following code must appear in the VHDL architecture body. Substitute your own instance name and net names.

------------- Begin Cut here for INSTANTIATION Template your\_instance\_name : compare\_v8\_0 port map (  $a \Rightarrow a$ ,  $b \Rightarrow b$ .  $clk => c$ lk,  $sclr \Rightarrow sclr$ , qa eq  $b \Rightarrow$  qa eq b);

----- End INSTANTIATION Template ------------

-- You must compile the wrapper file compare\_v8\_0.vhd when simulating the core, compare\_v8\_0. When compiling the wrapper file, be sure to reference the XilinxCoreLib VHDL simulation library. For detailed instructions, please refer to the "CORE Generator Help".

### **Method 2: Direct Instantiation**

Coregen now allows cores to be directly instantiated into user code. To do this, add the following lines to the head of your VHDL file

Library XilinxCoreLib;

Use XilinxCoreLib.c\_compare\_v8\_0\_comp.all;

and instantiate the counter with appropriate values for the generics and your local signals thus:

```
i_my_compare c_compare_v8_0
```
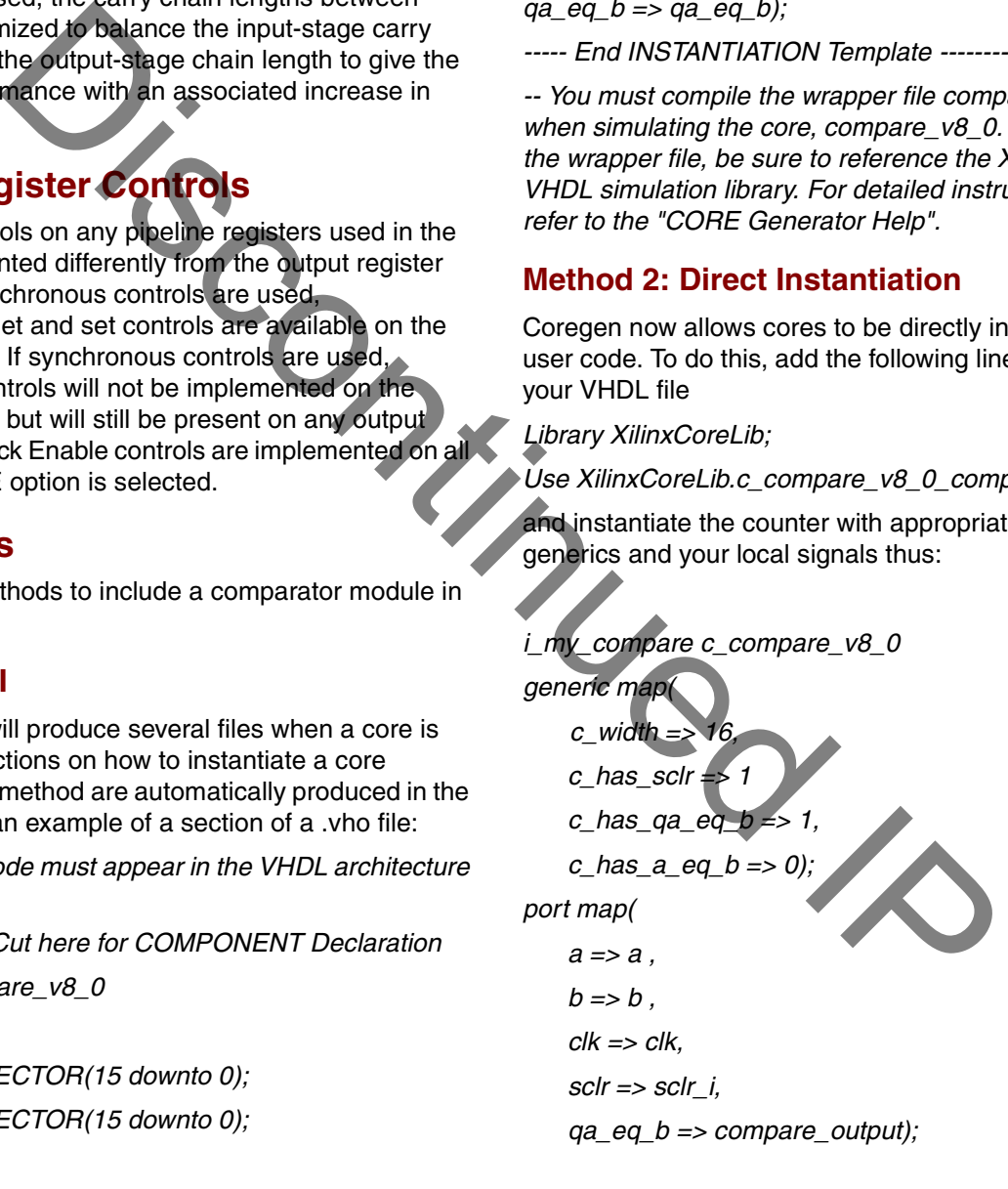

Note that generics do not need to be specified if the default value suits your application.

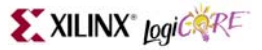

### **Ordering Information**

This core may be downloaded from the Xilinx **[IP Center](http://www.xilinx.com/xlnx/xil_prodcat_landingpage.jsp?title=Intellectual+Property)** for use with the Xilinx CORE Generator system v7.1i and later. The CORE Generator system is bundled with the ISE Foundation software at no additional charge.

Discontinued IR